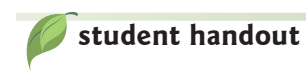

 $\mathsf{Name(s)}$  and  $\mathsf{Name(s)}$  and  $\mathsf{Name(s)}$  are set of  $\mathsf{Name(s)}$  and  $\mathsf{Name(s)}$  are set of  $\mathsf{Name(s)}$  and  $\mathsf{Name(s)}$  are set of  $\mathsf{Name(s)}$  and  $\mathsf{Name(s)}$  are set of  $\mathsf{Name(s)}$  and  $\mathsf{Name(s)}$  are set of  $\mathsf{Name(s)}$  and  $\mathsf{Name(s)}$  are set

## **Park Visitors**

Has creation of Cuyahoga Valley National Park been a successful venture? Has there been consistent use of the park? What is the trend for visitors to the park?

In 1974, President Gerald Ford signed a bill establishing Cuyahoga Valley National Recreation Area. This was done through grassroots efforts by Ohio congressmen and local citizens who wanted to protect scenic open spaces near to home, especially for recreation. Since then, the National Park Service and its partners have worked to not only preserve significant features, but also restore the landscape to be culturally active, less polluted, a better home for wildlife and a model of sustainable living. In 2000, with help from Ohio Congressman Ralph Regula, the name was changed to Cuyahoga Valley National Park.

Was this a successful effort? Do people use the park? Let's look at some statistics. Records of attendance are not easy to compute. CVNP has records for paid attendance; however, many of the visits require no registration. One way they record attendance is using the number of cars in a parking lot as a sample. They also use aerial samples to determine an accurate number of park visitors.

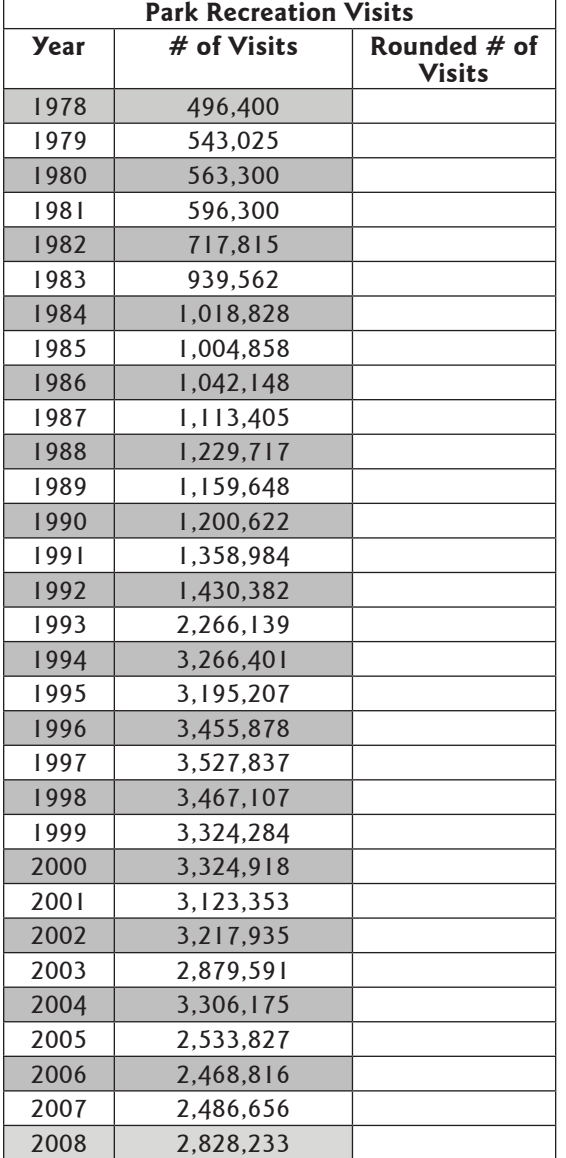

There are several types of graphs that could be made using this data. With a partner, create a graph. You may want to use Excel or the online program Create a Graph, https:// nces.ed.gov/nceskids/createagraph.

Remember to use a title, have equal intervals on the axes and label the axes.

Write three sentences explaining your graph and what conclusions you draw from it.

The National Park Service visitation data is available online at http://www.nature.nps. gov/stats/. To find the latest data for this park, select Ohio, Cuyahoga Valley National Park and Annual Park Visitation.